# IDFREE GO!

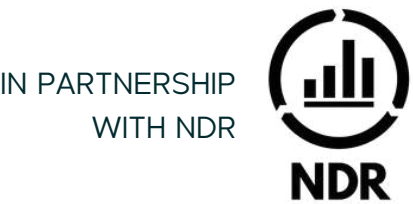

#### **ACTIVATION IN JUST A FEW CLICKS**

IDFree Go! is the fast - easy - safe solution to activate programmatic advertising on digital channels incl. SoMe - in the time it takes you to have a cup of coffee!

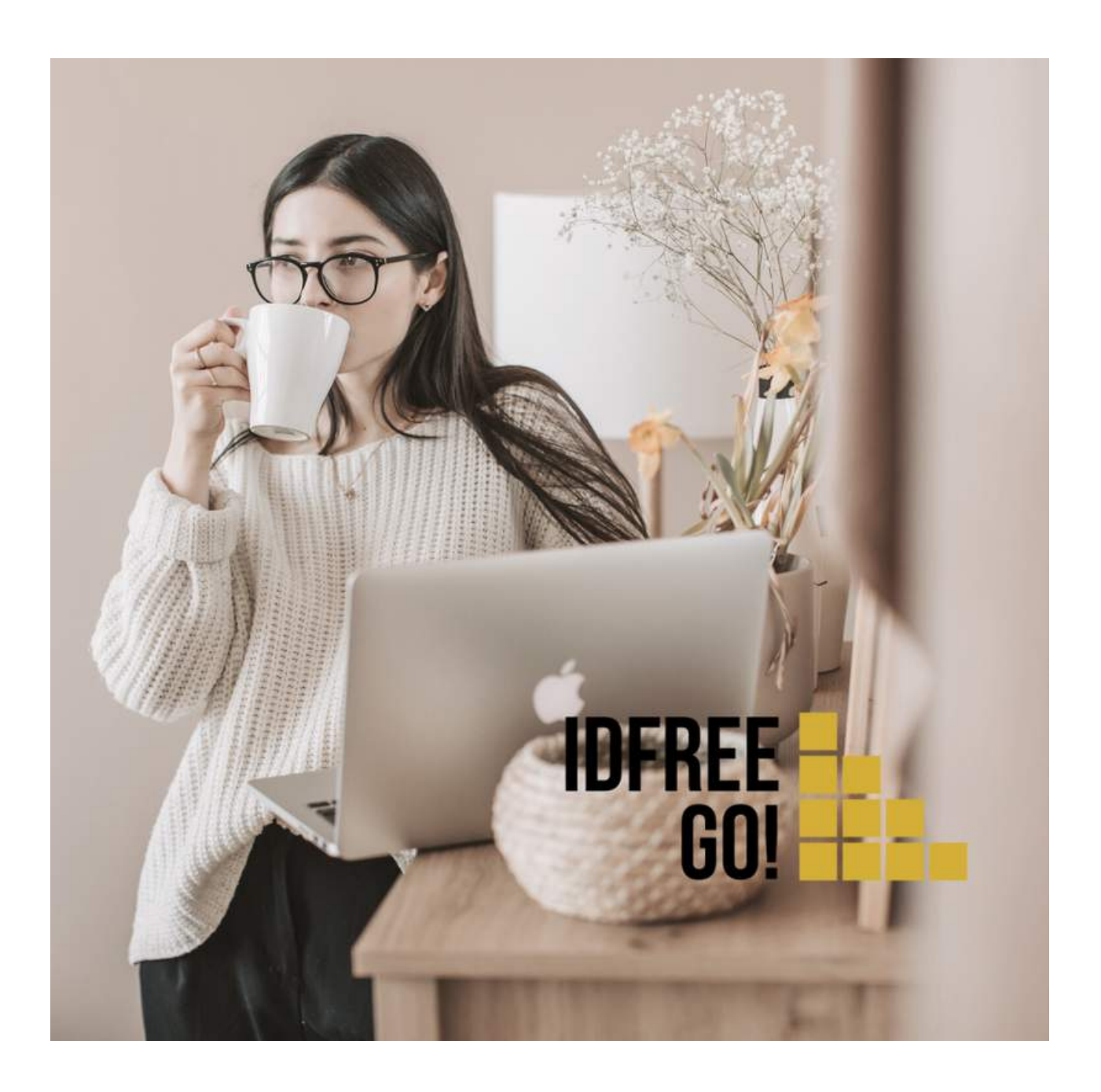

### INSTANT ACTIVATION

#### **IDFREE GO!**

Seamless integration

IDFree Go! is the fast, easy & privacysafe solution to activate programmatic advertising on all major digital marketing channels.

IDFree GO! is owned & developed by Global Data Resources, and is provided in partnership with NDR and Kantar.

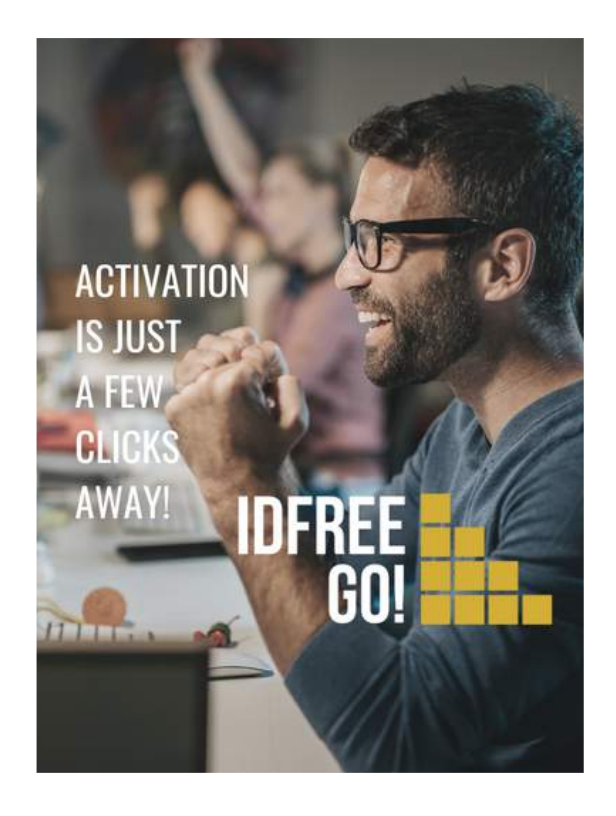

#### **ACTIVATION WAS THE BLACK SHEEP**

Now, it's done while you grab a cup of coffee!

- Previously, you lost control over the audience data when programmatic ad buyers cut down audience descriptions to far fewer standard categories
- Previously, you had to wait weeks for cookies to populate and sync with all platforms
- Previously, you had very little control over combinations of audience data
- Now, campaign activation is done with IDFree GO! while you grab a cup of coffee!

### BUILDING BRIDGES

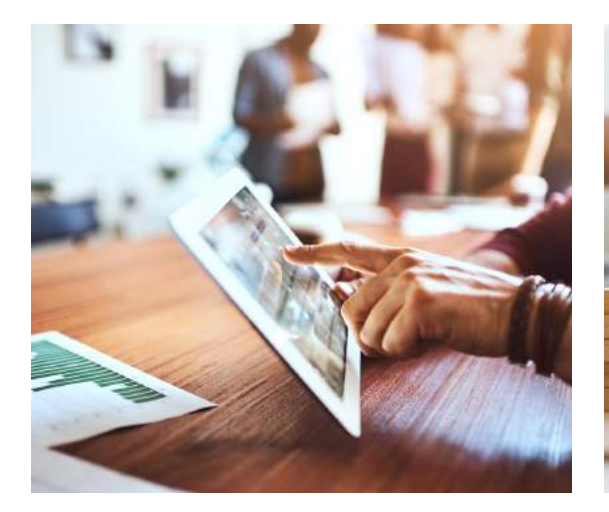

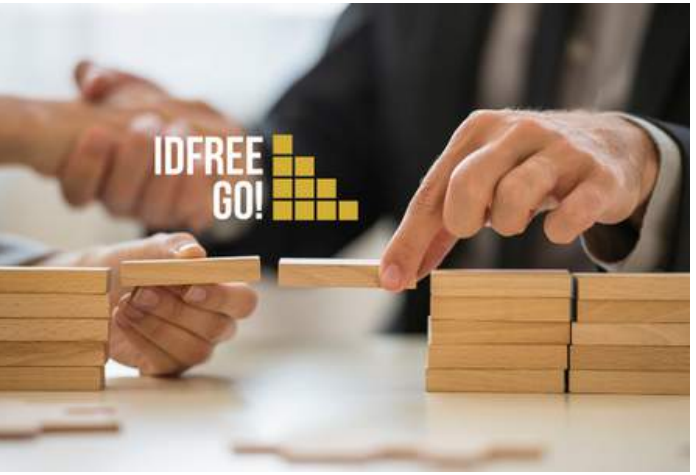

IDFree GO! is a digital bridge from Kantar TGI research directly to activation of the same audience on multiple publisher channels. IDFree Go! is available for advertisers, agencies, and publishers in currently Denmark, Finland, Norway, and Sweden

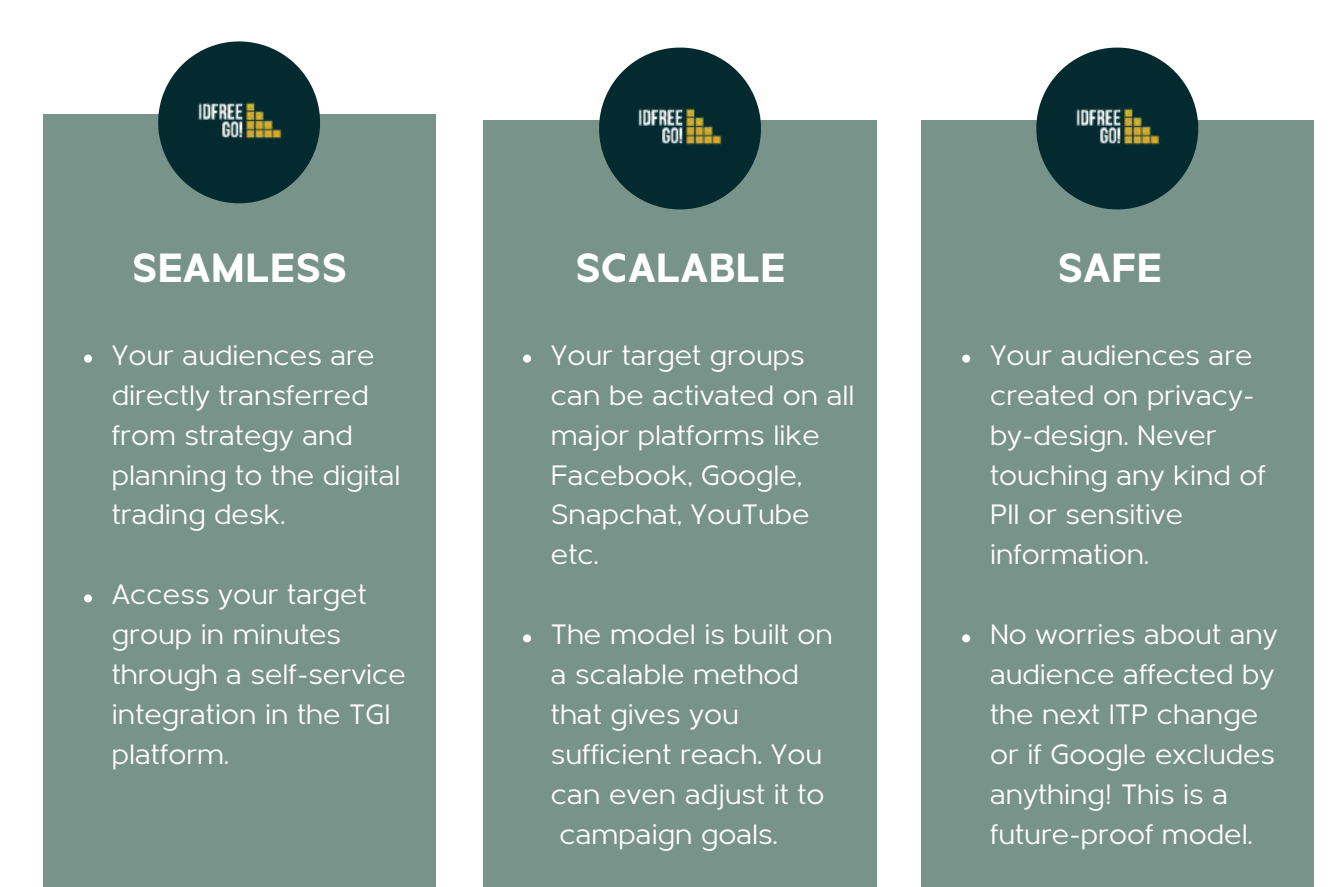

## IDFREE GO! STEPS

Directly from insights to digital activation on multiple channels in six steps with IDFree GO!

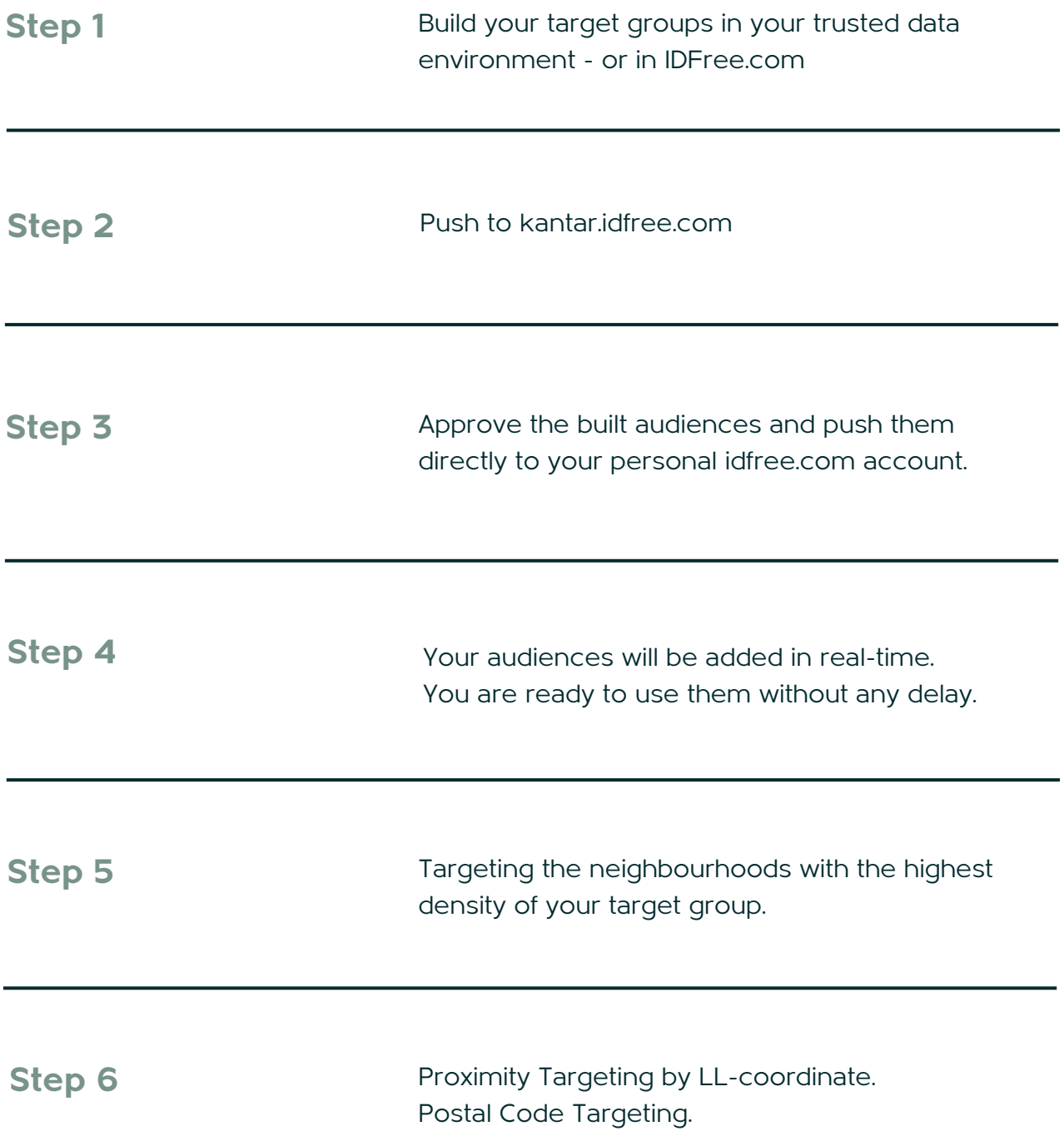